**Including a detailed look at the benefits of cTrace analysis and how AES CleverView for cTrace Analysis can accelerate and simplify TCP/IP network problem solving** 

Prepared by: Brian J. Clausen (brianc@aesclever.com)

Published and Distributed by: AES, 149 Commonwealth Drive, Menlo Park, CA 94025 (650) 617-2400 www.aesclever.com

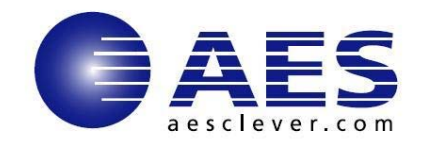

## **The Need for a Component Trace Packet Analysis Tool**

Many large IT organizations managing SNA-TCP/IP transitions are finding that their ability to adequately support TCP/IP is challenging, since most of their technical expertise is still SNA-centric. As TCP/IP networks become increasingly complex Component Trace Analysis is vital, but is often difficult to handle in-house. Some companies no longer have the expertise needed to undertake component trace analysis. Others may choose to outsource component trace analysis - a costly and time-consuming option. This paper will first look at the history of cTrace Analysis and the urgent need for an analysis tool. It will then discuss the functionality needed in a professional Component Trace Analysis Tool.

### *Tracing Roots*

VTAM/GTF trace readers were essential back in the late 70's to mid 90's. Numerous IT shops had embraced SNA connectivity and VTAM-based applications (fig. 1) allowing for (arguably) the first true, multi-user, remote access to host-based applications through a unified network of communications hardware and software. This, in itself, presented various connectivity and handshaking dilemmas. The applications themselves had to work in conjunction with SNA principles and VTAM definitions in order to provide proper screen presentation based on the 3270-terminal type, send and receive the data correctly, and so on, while still giving satisfactory performance.

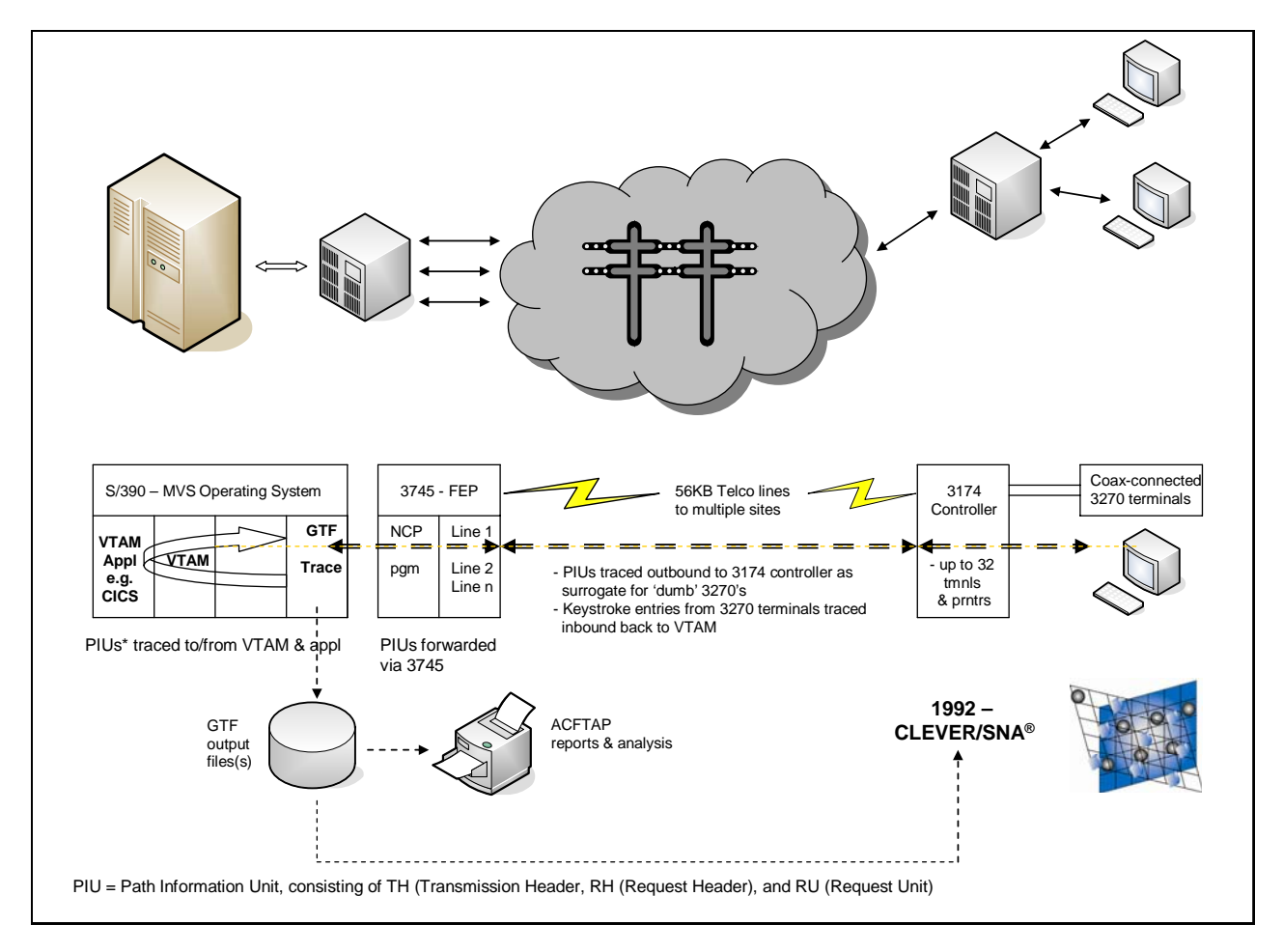

**Figure 1.** *SNA-based topology and VTAM-based packet tracing and analysis choices*

The second generation of SNA, in the form of APPC and LU 6.2 sessions, allowed for more complex multipeer conversations between an application and a single SNA connection or vice-versa. The rollout was even more complex. It was necessary to read subsequent traces to get the initial connectivity to work, and have a guarantee that it would continue to work when anything in the application or on the remote side was changed.

### *The Need for Speed*

In the 80's the advent of T/R and Ethernet networks that operated ten to fifty times faster than their predecessors unveiled new protocols, applications, and subsequent troubleshooting of connectivity and performance. The early '90s saw the introduction of new, intelligent, PC-based tools that could automate trace capture and viewing. The most recognizable of these packet-capturing products was Sniffer<sup>TM</sup>, which decoded TCP/IP and other LAN-based protocols, many of which have since been abandoned.

The emergence of TCP/IP as a bona fide standard occurred not just on LANs, but universally. This was true even of IBM's melded Communications Server, where VTAM has been repackaged as an end-point destination for blended network conversations. Reminders of VTAM's staying power include TN3270 sessions which are now pipelined directly via TCP/IP to the z/OS host. Alternatively, other VTAM-infused sessions are conducted via fourth-generation SNA links which in theory are a melding of APPN, HPR and UDP, but market-billed as Enterprise Extender. Depending on an application's stability, or its migration to TCP/IP, VTAM trace reading is still highly beneficial, but is not done as often. SNA Path Information Units (PIUs) are now embedded within the outer TCP/IP layers, making it more complex but no less pertinent to reveal hidden connectivity issues or the root cause for network latency.

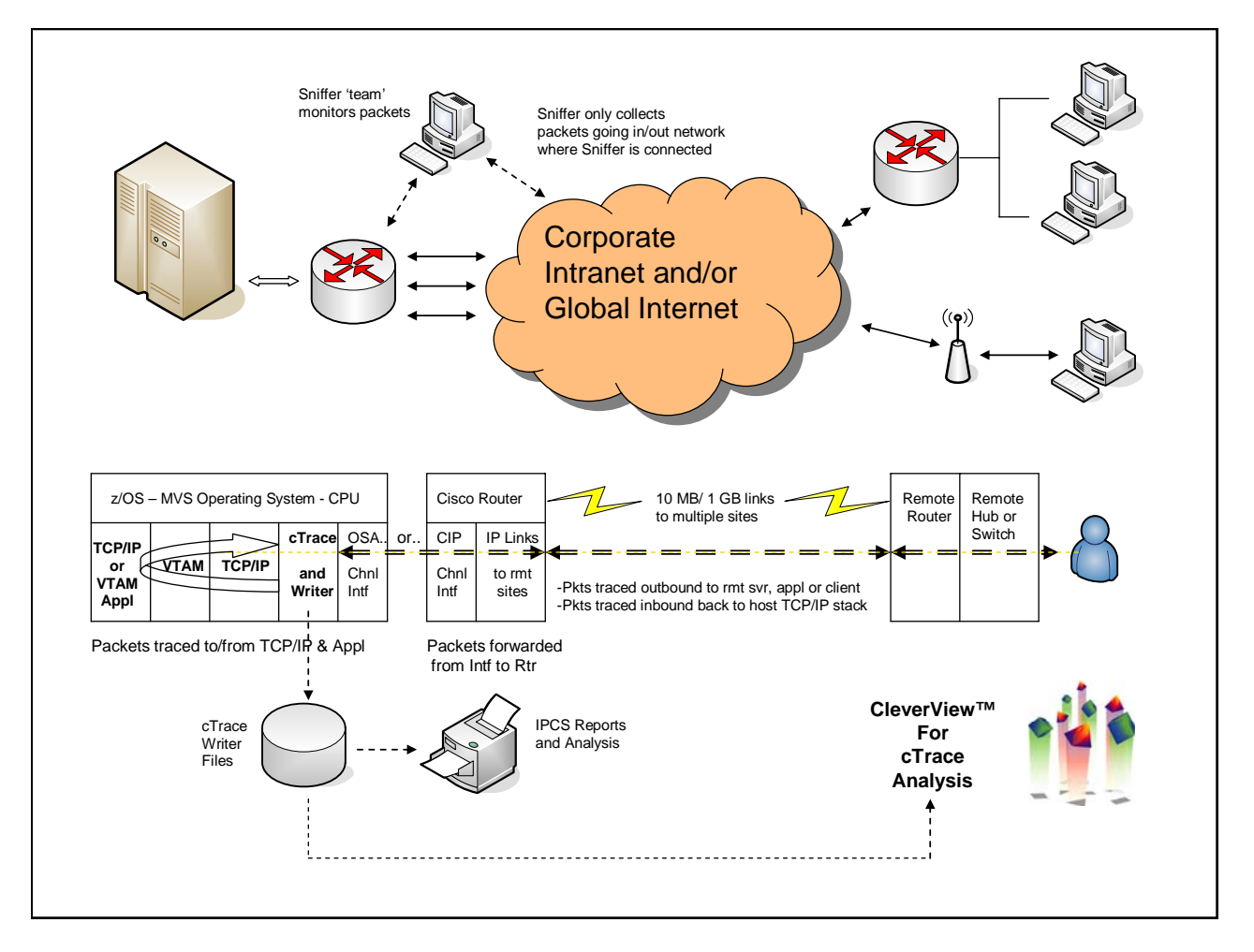

**Figure 2.** *TCP/IP-based topology and TCP/IP packet tracing and analysis choices*

On the other hand, mission-critical legacy data bases are fronted by re-designed applications utilizing socket programming. These applications now rely fully on z/OS-based TCP/IP networks rather than the earlier SNA topology (fig. 2). Users are demanding an ever-increasing number of Service Oriented Applications (SOAs) that can enable instant asynchronous access to key data within multiple repositories, viewable via a browserbased GUI. Minimal downtime and 24x7 availability is mandated, requiring the ability to instantly diagnose ever more complex network problems while avoiding network outages.

The reality is that TCP/IP network problems may still arise, having a severe impact on Web, LAN-centric, and legacy mainframe applications. As complex issues with z/OS-based TCP/IP networks arise, technicians will have occasion to run component traces in order to isolate and resolve them. A network-centric diagnostic team could use information obtained from a Sniffer to determine their own world-view of traffic, but the information is often incomplete, lacking both sufficient evidence and the ability to see the z/OS TCP/IP stack side of traffic flows. Technicians need the ability to capture, decode, and further analyze TCP/IP packets coming into and out of the z/OS-based stack, applications, and/or IP channel interfaces.

IBM has provided a TCP/IP tracing mechanism called the Component Trace (cTrace), similar to VTAM/GTF traces, that can coexist with network-based Sniffers. The cTrace has many host-based data collection purposes, but it's most notable function is the collection of IP packets for subsequent analysis.

### *The Next Generation*

The Component Trace is designed to capture diagnostic events and data for various components of the z/OS system. These various components are typically labeled with the prefix SYSxxxxx. To enable the collection of events the user needs to turn on a writer to record the events in a data file for subsequent analysis (fig. 3). To record events for one of several TCP/IP stack components, for example, the user would need to activate tracing by using the correct SYSTCPxx label (specifically, the SYSTCPDA component).

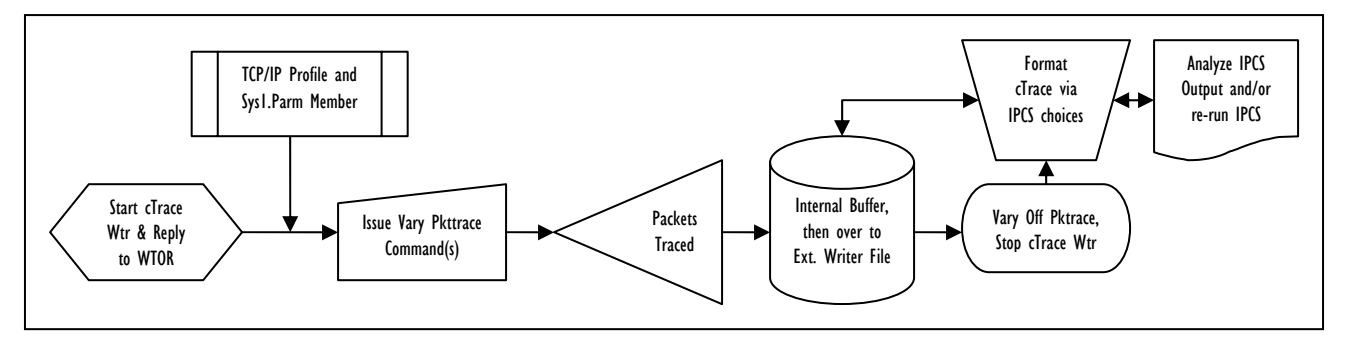

*Figure 3. Standard cTrace Collection Process* 

TCP/IP packets are the first place to look for any issues related to connectivity, conversation errors, and/or performance issues (packet trace collection on the TCP/IP stack itself will also need to be activated in order to record these events). Nevertheless, analyses of these packets are the second line of defense in the isolation and/or elimination of the possibility of host-encountered TCP/IP issues; the first being the deployment of a good TCP/IP monitoring product. The third line of defense, usually the last resort, is the collection of additional stack component tracing in conjunction with third party (usually IBM) expert analysis of any particularly vexing stack or socket behavior problem.

Once the network technician enables the collection of specific packets via the TCP/IP PKTTRACE command, packets are copied to a temporary buffer via the SYSTCPDA component. An external Writer is used to redirect packets over to a permanent trace file. Specific parameters provide granular collection and/or filtering of packets by protocol type(s), by IP address(es), or by source and destination socket port numbers. The technician can choose one of three data collection options: the full packets, a truncated portion of each packet, or the data going in/out of a specific IP Channel interface only (usually OSAs or Cisco CIPs). The technician may also choose to record every packet, finding some way to filter and format the packets within the permanent file once the writer has been terminated.

This next generation of TCP/IP-packet cTrace reading on IBM mainframes can be very challenging. Raw cTraces are seemingly impossible to read and the basic tool (an enhanced version of Interactive Problem Control System - IPCS) provided by IBM can be cumbersome, time consuming, and difficult to interpret, even to the experienced. Given time and manpower constraints, honing trace reading skills stretches beyond the means of most IT organizations.

Given these constraints, technicians have sought a convenient, user-friendly and fresh approach to trace analysis that would allow them to streamline this tedious analysis process (fig 4.) and dramatically accelerate TCP/IP problem solving. This more automated approach would allow them to retain control of trace analyses, resolving most complex problems in-house, while also matching mandated business service-level objectives.

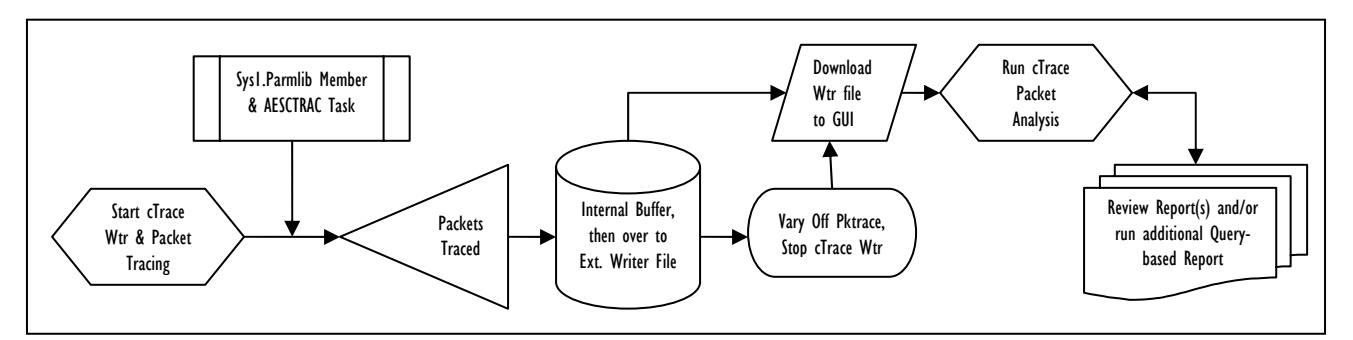

*Figure 4. CleverView for cTrace Analysis Process*

### *The Business Side*

The objective of the IT organization is to keep all hardware, software, and interconnecting networks running for the rest of the corporation, and to provide the access required by their customers. For today's businesses to thrive, all aspects of TCP/IP functionality (including key TCP/IP services, applications, and routing) must run and communicate properly. Network systems professionals must identify and resolve TCP/IP outages or access issues as quickly as possible. TCP/IP wellness and performance under the z/OS-based umbrella is no exception.

In order to adequately maintain z/OS-based TCP/IP, technicians need a balance of three critical capabilities (fig 5.) available to them: monitoring, reporting, and diagnostics. It is this third criterion where cTrace analysis fits. Outages can neither be accurately predicted nor avoided, making the development of a smarter, quicker methodology for accurate analysis and exception identification essential.

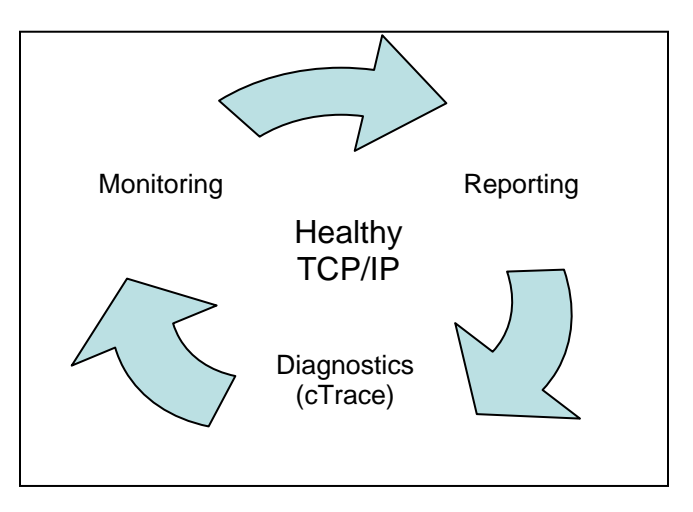

*Figure 5. Three Essential Tools to Ensure TCP/IP Wellness* 

Many of the justifications for getting a TCP/IP monitoring and reporting product are equally applicable to a TCP/IP trace analysis and reporting tool, such as:

- $\triangleright$  Avoiding costs resulting from prolonged network or application outages
- $\triangleright$  Avoiding costs by identifying hidden issues that could lead to outages
- $\triangleright$  Saving both time and money by avoiding the need to outsource trace analysis
- $\triangleright$  Saving manpower by quickly ascertaining whether or not a problem is TCP/IP-related
- $\triangleright$  Tracking network service traffic and determining workload patterns for increased efficiency
- $\triangleright$  Correlating packet patterns/issues with network teams for departmental savings
- $\triangleright$  Assisting developers in profiling and tuning new applications for departmental savings
- $\triangleright$  Automating trace collection and analysis, saving both time and money
- $\triangleright$  Providing a knowledge base, user familiarity, and ease of training for departmental savings
- $\triangleright$  Eliminating excuses for not running the traces essential to root-cause discovery

The need for a GUI-based cTrace packet decoding and analysis tool is clear. The following pages provide detailed information about what goes into creating a Professional cTrace Packet Analyzer and explains the benefits of such a tool.

## **The Basic Requirements for a cTrace Packet Analyzer**

A cTrace Packet Analyzer must be extremely efficient in its analyses, possess a dependable and thorough knowledge base, and must provide concise and accurate summary reports.

### *Core Elements*

The cTrace Packet Analyzer must provide an easy, efficient, (and preferably automated) means (fig. 6) of starting the writer and issuing the needed commands. It should offer a venue for other potential user groups (such as Network Control Centers or Application Developers) to activate a cTrace, even though they may not be fully familiar with the nuances of TSO and ISPF-panel driven interfaces or possess a knowledge of parameters and their use. The interface should also have a simple method of saving trace parameters for future use, e.g. starting/stopping a trace, checking on the status of a trace, or transferring a trace.

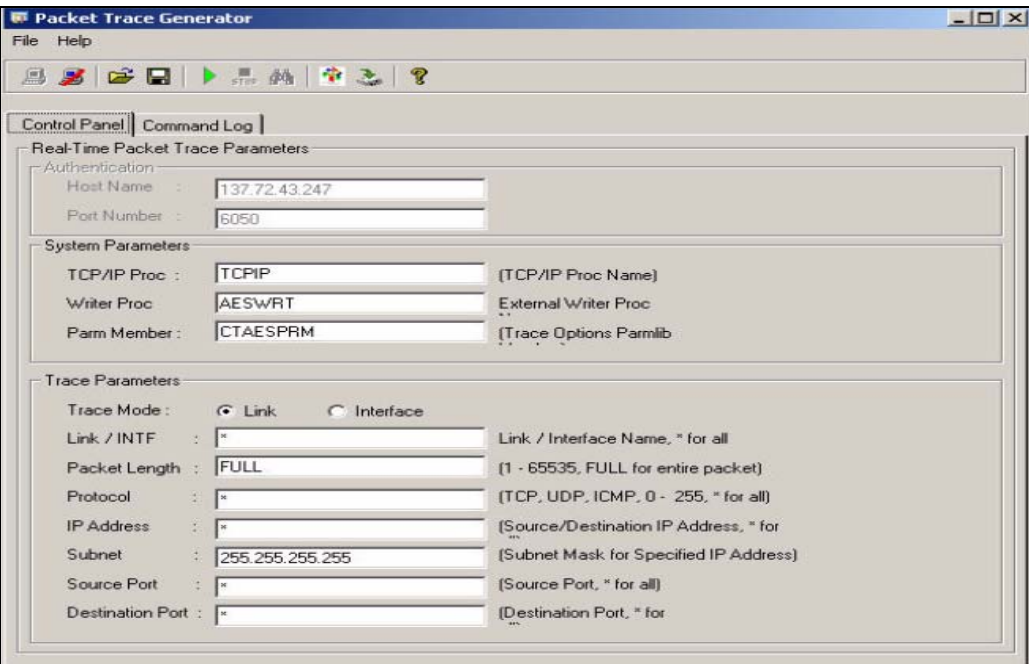

*Figure 6. CleverView for cTrace Analysis Packet Trace Generator Panel* 

The cTrace Packet Analyzer should provide the flexibility to access this feature and perform the related functions from either the ISPF or GUI interface, without having to logon to TSO directly. It should allow the user to specify whether the trace is to be run for all packets or just for those packet characteristics and/or origination/destination(s) the user specifies. In addition, it should allow the user to initiate a cTrace on any LPAR on which the cTrace collector agent task is set up to run, not just on a single specific LPAR.

In order for cTrace analysis to really be useful in the long term, it is critically important to accumulate a knowledge base of network traffic flows and retain samples of specific scenarios and case experiences. It is therefore essential to have a product which provides the ability to create and maintain a cTrace database inventory. A ready-to-access cTrace inventory (fig. 7) will further accelerate the cTrace analysis process, by being able to identify, quantify, and manage the contents of these prior traces. It should also provide the ability to compare prior and current situations for, for example, time latency differences, specifically anticipated packet flows, or expected replies and responses.

Since the trace is run on the host and the intelligent analysis occurs on the workstation, the packet trace that must be transferred to the workstation via FTP or some other mechanism can be of considerable size. A cTrace Packet Analyzer with its own built-in FTP process, including a compression option, would address this challenge. Ideally, this file transfer and compression applet would also be available for other uses.

| <mark>'</mark> CleverView™ for cTrace Analysis |                                        |                                                                             |                                            |                                           |                                                              | $\Box$ DIX       |
|------------------------------------------------|----------------------------------------|-----------------------------------------------------------------------------|--------------------------------------------|-------------------------------------------|--------------------------------------------------------------|------------------|
| File Help                                      |                                        |                                                                             |                                            |                                           |                                                              |                  |
| H 280<br>眉<br>$\leftarrow$                     | Q<br>→同町?<br>噢<br>$\Rightarrow$        |                                                                             |                                            |                                           |                                                              |                  |
| 与<br>Exception Reports                         | C Resp. Time Thresh.<br>Traffic Errors | $\Pr_{\mathbf{D}\leftarrow\mathbf{D}}$<br>Session Errors                    | <b>父</b> Application Errors                | $\mathbf 0$<br><b>INIT Packets</b>        | $\blacksquare$<br>TERM Packets                               |                  |
|                                                |                                        |                                                                             |                                            |                                           |                                                              |                  |
|                                                |                                        |                                                                             |                                            |                                           |                                                              |                  |
| Traces<br>Query Builder                        | Packet Summary                         | Packet Details Sequence of Execution Response Time Summary Exception Report |                                            |                                           |                                                              |                  |
|                                                | Trace Inventory -                      |                                                                             |                                            |                                           |                                                              |                  |
| Trace Inventory                                | <b>Add Trace</b>                       |                                                                             |                                            |                                           |                                                              |                  |
|                                                | Trace Name                             | Path                                                                        | Create Date                                | Import Date                               | <b>Database</b>                                              |                  |
| Import Trace                                   | ct_tcp_retrans_sample.bin              | C: Program Files\AES\samples\                                               | 7/24/2004 10:16:00                         | 8/16/2004 2:32:54 PM                      | C:\Program Files\AES\samples\ct tcp retrans sample.mdb       |                  |
|                                                | aes_sample.bin_                        | C:\Program Files\AES\samples\                                               | 7/24/2004 10:15:58                         | 9/21/2004 11:29:59                        | C:\Program Files\AES\samples\aes_sample.mdb                  |                  |
|                                                | ct_dns_name_error_sample.bin           | C:\Program Files\AES\samples\                                               | 7/24/2004 10:16:00                         | 10/5/2004 1:22:19 PM                      | C:\Program Files\AES\samples\ct_dns_name_error_sample.mdb    |                  |
| Analyze Trace                                  | ct_tcp_seq_out_prder_sample.bi         | C:\Program Files\AES\samples\                                               | 7/24/2004 10:16:00                         | 10/5/2004 11:11:25                        | C:\Program Files\AES\samples\ct_tcp_seq_out_order_sample.mdb |                  |
|                                                | ct_tcp_dup_ack_sample.bin              | C: Program Files\AES\samples\                                               | 7/24/2004 10:16:00                         | 10/5/2004 11:27:25                        | C:\Program Files\AES\samples\ct_tcp_dup_ack_sample.ndb       |                  |
| View Trace Report                              | ct_tcp_retrans_sample.mdb              | C:\Program Files\AES\samples\                                               |                                            | 8/16/2004 2:32:54 PM 8/16/2004 2:32:54 PM | C:\Program Files\AES\samples\ct_tcp_retrans_sample.mdb       |                  |
|                                                | ct_tcp_retrans_sample-21-9-200         | C: Program Files\AES\samples\<br>C:\Program Files\AES\samples\              | 9/21/2004 3:53:13 PM<br>7/24/2004 10:15:58 | 9/21/2004 11:29:59                        | C:\Program Files\AES\samples\aes_sample.mdb                  |                  |
| Transfer Trace                                 | aes_sample.bin                         |                                                                             |                                            |                                           |                                                              |                  |
|                                                |                                        |                                                                             |                                            |                                           |                                                              |                  |
|                                                |                                        |                                                                             |                                            |                                           |                                                              |                  |
|                                                |                                        |                                                                             |                                            |                                           |                                                              |                  |
|                                                |                                        |                                                                             |                                            |                                           |                                                              |                  |
|                                                |                                        |                                                                             |                                            |                                           |                                                              |                  |
|                                                |                                        |                                                                             |                                            |                                           |                                                              |                  |
|                                                | Trace Summary - None Selected          | Save Notes                                                                  |                                            |                                           |                                                              |                  |
|                                                |                                        |                                                                             |                                            |                                           |                                                              | $\blacktriangle$ |
|                                                |                                        |                                                                             |                                            |                                           |                                                              |                  |
|                                                |                                        |                                                                             |                                            |                                           |                                                              |                  |
|                                                |                                        |                                                                             |                                            |                                           |                                                              |                  |
|                                                |                                        |                                                                             |                                            |                                           |                                                              |                  |
|                                                |                                        |                                                                             |                                            |                                           |                                                              |                  |
|                                                |                                        |                                                                             |                                            |                                           |                                                              |                  |
|                                                |                                        |                                                                             |                                            |                                           |                                                              |                  |
|                                                |                                        |                                                                             |                                            |                                           |                                                              |                  |
|                                                |                                        |                                                                             |                                            |                                           |                                                              |                  |
|                                                |                                        |                                                                             |                                            |                                           |                                                              |                  |
|                                                | $\left\vert 1\right\rangle$            |                                                                             |                                            |                                           |                                                              |                  |
|                                                |                                        |                                                                             |                                            |                                           |                                                              |                  |

*Figure 7. CleverView for cTrace Analysis Trace Inventory Table* 

This tool must have a dependable and thorough knowledge base. A cTrace Packet Analyzer should support and decode the entire array of possible TCP/IP-based protocols, including blended SNA-based traffic, such as for HPR/RTP conversations for Enterprise Extender links and, of course, TN3270 sessions. It should also support the latest advances of IP and ICMP V6.

The following protocols should be supported/decoded:

- ¾ EE/APPN Decoding: HPR/RTP, XID3s, FID5s, RHs, Control Vectors and GDS Variables
- ¾ Base Protocols: IP, TCP, UDP, IPv6
- ¾ Key Applications: Telnet, TN3270, TN3270E, FTP, LPR
- ¾ Routing: OSPF, RIPv1, RIPv2, EE/HPR
- ¾ Mail Protocols: SMTP, POP3
- ¾ Web Services: DNS, HTTP
- ¾ Management: SNMP, ICMP, ICMPv6
- ¾ Address Resolution: ARP, RARP, DHCP
- ¾ UNIX Remote Calls: RSH, REXEC, RLOGIN

It logically follows that the cTrace Packet Analyzer should include intelligent filters, enabling a user to create filtered query-based reports (fig. 8) for a specific subset of applications/protocols within selected record and date ranges, ports, IP addresses, and session criteria. This would streamline searches for specific timeframes, events, conversation socket(s), or protocol type(s), leading directly to the desired data for instant decoding and analysis.

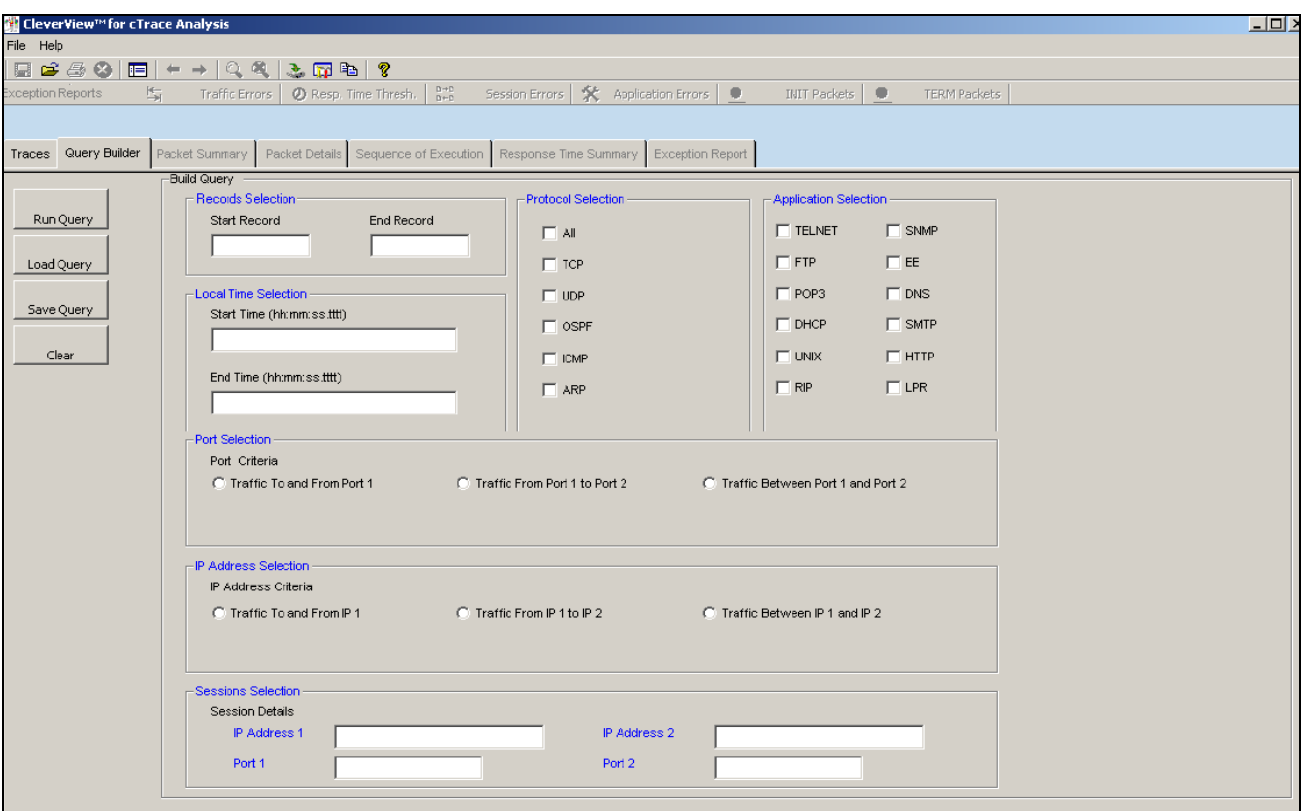

*Figure 8. CleverView for cTrace Analysis Query Builder Choices* 

### *Packet Summary Reports*

A packet summary report (*fig. 9*) is the best way to display the analysis of all packets in a trace file. If a filter is applied, only the packets that pass the filter should be displayed here. This is the stage at which diagnosis begins. Key fields should be identified in the summary list, including the packet number, timestamp, packet size, and local/remote (to/from) IP address and ports. It is also essential to identify the primary protocol of the packet and to summarize the packet's purpose based on its header information.

|           | ₹ CleverView™ for cTrace Analysis      |                            |                                            |                                |                   |                                                                                               |             |                     | $\Box$                   |
|-----------|----------------------------------------|----------------------------|--------------------------------------------|--------------------------------|-------------------|-----------------------------------------------------------------------------------------------|-------------|---------------------|--------------------------|
| File Help |                                        |                            |                                            |                                |                   |                                                                                               |             |                     |                          |
|           | $B \cong A \otimes B$<br>晅!            | $\leftarrow$ $\rightarrow$ | $Q$ $\left  \mathbf{X} \right $<br>3. 団毛 ? |                                |                   |                                                                                               |             |                     |                          |
|           | 晕<br>xception Reports                  | Traffic Errors             |                                            | $D + D$<br>Resp. Time Thresh.  | Session Errors    | 父<br>Application Errors   ©<br>INIT Packets                                                   | ۰           | <b>TERM Packets</b> |                          |
|           |                                        |                            |                                            |                                |                   |                                                                                               |             |                     |                          |
|           |                                        |                            |                                            |                                |                   |                                                                                               |             |                     |                          |
| Traces    | Query Builder                          | Packet Summary             |                                            |                                |                   | Packet Details Sequence of Execution Response Time Summary Exception Report                   |             |                     |                          |
|           | Packet Summary-                        |                            |                                            |                                |                   |                                                                                               |             |                     |                          |
|           |                                        |                            |                                            |                                |                   |                                                                                               |             |                     |                          |
| ID.       | Timestamp                              | Datagram<br>Size           | Local IP                                   | Rmt. IP                        | Protocol          | Messages                                                                                      | Local Port  | Rmt. Port           | $\overline{\phantom{a}}$ |
|           | 16:50:59:2037 GMT                      | 40                         | 137.72.43.114                              | 137.72.43.247                  | TCP               | <b>ACK FIN</b>                                                                                | 1707        | 5050                |                          |
|           | 16:50:59:2037 GMT                      | 40                         | 137.72.43.114                              | 137.72.43.247                  | <b>TCP</b>        | <b>ACK FIN</b>                                                                                | 1707        | 5050                |                          |
| 3.        | 16:50:59:2042 GMT                      | 40                         | 137.72.43.247                              | 137.72.43.114                  | TCP               | <b>ACK PSH</b>                                                                                | 5050        | 1707                |                          |
|           | 16:50:59:3004 GMT                      | 40                         | 137.72.43.247                              | 137.72.43.114                  | <b>TCP</b>        | <b>ACK PSH FIN</b>                                                                            | 5050        | 1707                |                          |
| 5         | 16:50:59:3105 GMT                      | 40                         | 137.72.43.114                              | 137.72.43.247                  | TCP               | ACK                                                                                           | 1707        | 5050                |                          |
| 6         | 16:50:59:3950 GMT                      | 142                        | 137.72.43.1                                | 137.72.43.255                  | <b>UDP</b>        | SNMP: Community - public(v1): pdu - Trap-v1                                                   | 11058       | snmptrap            |                          |
|           | 16:50:59:5216 GMT                      | 78                         | 137.72.43.11                               | 137.72.43.255                  | <b>UDP</b>        |                                                                                               | 137         | 137                 |                          |
| 8         | 16:51:00:0414 GMT                      | 145                        | 137.72.43.1                                | 137.72.43.255                  | <b>UDP</b>        | SNMP: Community - public(v1): pdu - Trap-v1                                                   | 11059       | snmptrap            |                          |
| 9         | 16:51:00:2697 GMT                      | 78                         | 137.72.43.11                               | 137.72.43.255                  | <b>UDP</b>        |                                                                                               | 137         | 137                 |                          |
| 10        | 16:51:00:5798 GMT                      | 151                        | 137.72.43.1                                | 137.72.43.255                  | <b>UDP</b>        | SNMP: Community - public(v1): pdu - Trap-v1                                                   | 11060       | snmptrap            |                          |
| 11        | 16:51:01:0208 GMT                      | 78                         | 137.72.43.11                               | 137.72.43.255                  | <b>UDP</b>        |                                                                                               | 137         | 137                 |                          |
| 12        | 16:51:01:5406 GMT                      | 229                        | 137.72.43.13                               | 137.72.43.255                  | <b>UDP</b>        |                                                                                               | 138         | 138                 |                          |
| 13        | 16:51:04:1240 GMT                      | 152                        | 137.72.43.1                                | 137.72.43.255                  | <b>UDP</b>        | SNMP : Community - public(v1) : pdu - Trap-v1                                                 | 11061       | snmptrap            |                          |
| 14        | 16:51:06:6026 GMT                      | 151                        | 137.72.43.1                                | 137.72.43.255                  | <b>UDP</b>        | SNMP:<br>Community - public(v1): pdu - Trap-v1                                                | 11062       | snmptrap.           |                          |
| 15        | 16:51:06:6190 GMT                      | 141                        | 137.72.43.1                                | 137.72.43.255                  | <b>UDP</b>        | SNMP: Community - public(v1): pdu - Trap-v1                                                   | 11063       | snmptrap            |                          |
| 16        | 16:51:06:9461 GMT                      | 151                        | 137.72.43.1                                | 137.72.43.255                  | <b>UDP</b>        | SNMP: Community - public(v1): pdu - Trap-v1                                                   | 11064       | snmptrap            |                          |
| 17        | 16:51:08:0889 GMT                      | 152                        | 137.72.43.1                                | 137.72.43.255                  | <b>UDP</b>        | SNMP: Community - public(v1): pdu - Trap-v1                                                   | 11065       | snmptrap            |                          |
| 18        | 16:51:10:5238 GMT                      | 48                         | 137.72.43.114                              | 137.72.43.247                  | <b>TCP</b>        | SYN                                                                                           | 1708        | 5050                |                          |
| 19        | 16:51:10:5246 GMT                      | 44                         | 137.72.43.247                              | 137.72.43.114                  | TCP               | <b>ACK SYN</b>                                                                                | 5050        | 1708                |                          |
| 20        | 16:51:10:5308 GMT                      | 40                         | 137.72.43.114                              | 137.72.43.247                  | TCP               | <b>ACK</b>                                                                                    | 1708        | 5050                |                          |
| 21        | 16:51:10:5309 GMT                      | 86                         | 137.72.43.114                              | 137.72.43.247                  | TCP               | ACK PSH: TCPIP Command: 0x3                                                                   | 1708        | 5050                |                          |
| 22        | 16:51:10:7560 GMT                      | 40                         | 137.72.43.247                              | 137.72.43.114                  | TCP               | <b>ACK</b>                                                                                    | 5050        | 1708                |                          |
| 23        | 16:51:11:7461 GMT                      | 142                        | 137.72.43.1                                | 137.72.43.255                  | <b>UDP</b>        | SNMP: Community - public(v1): pdu - Trap-v1                                                   | 11066       | snmptrap            |                          |
| 24        | 16:51:12:0751 GMT                      | 152                        | 137.72.43.1                                | 137.72.43.255                  | <b>UDP</b>        | SNMP: Community - public(v1): pdu - Trap-v1                                                   | 11067       | snmptrap            |                          |
| 25<br>26  | 16:51:12:2691 GMT<br>16:51:12:6627 GMT | 78<br>160                  | 137.72.43.30<br>137.72.43.247              | 137.72.43.255<br>137.72.43.114 | <b>UDP</b><br>TCP | ACK PSH: TCPIP Reply: Reply: 0 Reason: 0                                                      | 137<br>5050 | 137<br>1708         |                          |
| 27        | 16:51:12:6661 GMT                      | 40                         | 137.72.43.114                              | 137.72.43.247                  | <b>TCP</b>        | <b>ACK FIN</b>                                                                                | 1708        | 5050                |                          |
| 28        | 16:51:12:6666 GMT                      | 40                         | 137.72.43.247                              | 137.72.43.114                  | TCP               | <b>ACK PSH</b>                                                                                | 5050        | 1708                |                          |
| 29        | 16:51:12:6689 GMT                      | 48                         | 137.72.43.114                              | 137.72.43.247                  | <b>TCP</b>        | <b>SYN</b>                                                                                    | 1709        | 5050                |                          |
| len.      | 48-54-41-8800 CMT.                     | AA.                        | 137.70.43.047                              | 137.70.43.44.4                 | TOD.              | ACR CVN.                                                                                      | 5050        | 1700                | ▾                        |
|           |                                        |                            |                                            |                                |                   |                                                                                               |             |                     |                          |
|           |                                        |                            |                                            |                                |                   |                                                                                               |             |                     |                          |
|           |                                        |                            |                                            |                                |                   |                                                                                               |             |                     |                          |
|           |                                        |                            |                                            |                                |                   |                                                                                               |             |                     |                          |
| -Status   |                                        |                            |                                            |                                |                   |                                                                                               |             |                     |                          |
|           |                                        |                            |                                            |                                |                   | Loaded C:\Program Files\AES\samples\aes sample.mdb (13830 packet found, that match the query) |             |                     |                          |
|           |                                        |                            |                                            |                                |                   |                                                                                               |             |                     |                          |

*Figure 9. CleverView for cTrace Analysis Packet Summary Report* 

### *Packet Detail Reports*

A cTrace Packet Analyzer should provide details without requiring excessive time, undue effort, or added costs. It should be expected that for every summarized packet, the ability to zoom-in for a closer look at the entire recorded packet (*fig.10*) would also exist. Specifically, the packet break-out should be split into two parts: Packet Details and Hex Decode. Packet details should display the important fields from various headers of the packet and Request/Response Unit (RU) data, if any, should be captured. An option should also exist to display the RU data as either EBCDIC or ASCII. Hex Decode should display the contents of packets in hex format, broken down by header.

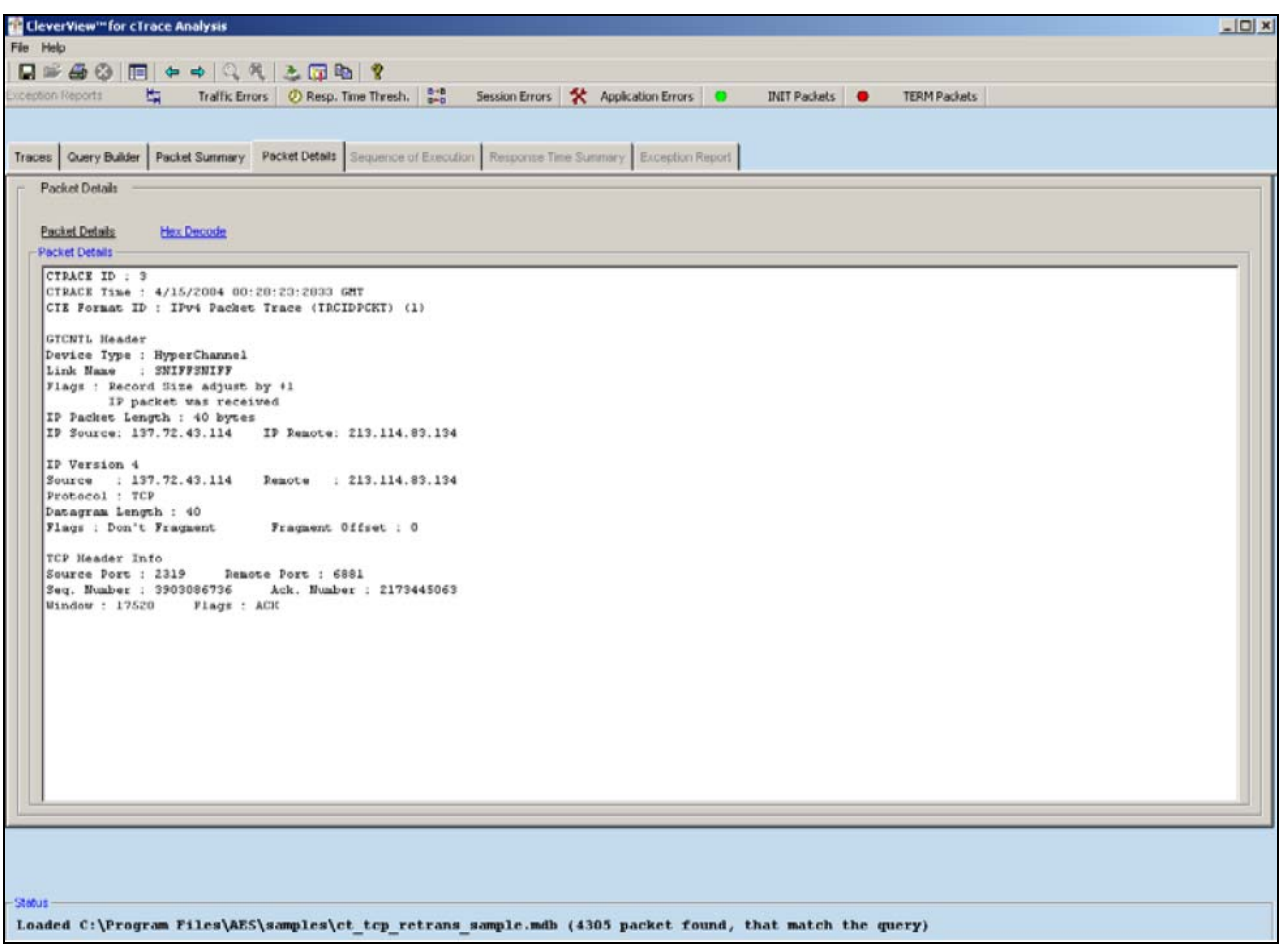

*Figure 10. CleverView for cTrace Analysis Packet Details Report* 

### *Advanced Reporting*

Basic queries, packet summaries, and detailed displays are a good starting point for any reliable cTrace Packet Analyzer, but to realize its fullest diagnostic potential, it must perform analysis equally well. The Analyzer should provide advanced reports that allow the user to quickly ascertain and address any performance latencies based on packet to/from directional flow and sequence analysis. It should offer the ability to view two cTrace packet reports side-by-side for comparative flow analysis. Lastly it should provide exception analysis, complimented by the ability to customize specific options in the reports, such as highlighting and threshold levels to flag errors.

To fully understand the advanced reporting requirement, a little background information may prove useful. In first-generation VTAM standards, a connection between a user's 3270 terminal and the host application was labeled a *session*. With APPC there could be multiple sessions between end-points, so IBM referred to each of these simultaneous sessions as *conversations* or *connections*. This latter name also applied to TCP/IP when its original specifications were created. Since there could be numerous simultaneous connections between two end-points using different TCP ports, they further delineated the term to refer to the combination of two IP Address partner pairs (the local and the remote, depending on your reference point), in combination with two allocated TCP port numbers (one local and one remote). This union is known as a *socket connection*.

This unique grouping of four numbers will usually be referred to as a *conversation* or a *session.* Note that all UDP traffic is described as *connectionless*, so although UDP traffic will be seen between two end-points, and perhaps consistently using the same two UDP ports on each end, it is still considered *conversation-less* because it is asynchronous in nature (i.e., any packet sent or received is independent of any other). In any case, whether dealing with TCP- or UDP-based packets and activity, the Analyzer should be able to quickly isolate and identify these communications between two IP addresses/port numbers using the same protocol. If the packet contains similar pairings of IP addresses/port numbers, they belong to the same socket connection, except as previously described for UDP packets. Without this foundation for connection awareness and packet trace filtration, then most advanced reporting capabilities described subsequently would be pointless.

#### **Response Time Summary**

Manually sorting and calculating response times from cTrace packets can be extremely tedious and highly error-prone. To accelerate these calculations, the Analyzer should summarize the response times (fig. 11) between a local IP interface and a remote IP target that are communicating via the same protocol. At a minimum, each session should be summarized in terms of how many packets were sent or received by the local IP address, the elapsed time of the entire session, the average throughput, and the average datagram size of each packet. Ideally, the report should include the number of INIT and TERM packets, Traffic Flow Indicator, the number of Session Errors, and whether any thresholds were exceeded.

|                     | <b>E</b> CleverView <sup>TH</sup> for cTrace Analysis                                                           |                                             |                                |                   |                |                         |                         |               |                     |                                  |                                  |                      |                              |                              | $-1$ $-1$               |
|---------------------|----------------------------------------------------------------------------------------------------|---------------------------------------------|--------------------------------|-------------------|----------------|-------------------------|-------------------------|---------------|---------------------|----------------------------------|----------------------------------|----------------------|------------------------------|------------------------------|-------------------------|
| File Help           |                                                                                                    |                                             |                                |                   |                |                         |                         |               |                     |                                  |                                  |                      |                              |                              |                         |
|                     | 8888                                                                                                    | $ E $ + + $ Q $ & $ Z $ $E$ $E$ $ Q $ $ Q $ |                                |                   |                |                         |                         |               |                     |                                  |                                  |                      |                              |                              |                         |
|                     |                                                                                                    |                                             |                                |                   |                |                         |                         |               |                     |                                  |                                  |                      |                              |                              |                         |
|                     | $H_{\overline{u}d}$<br>xception Reports                                                                         | Traffic Errors                              | <b>Ø</b> Reso. Time Thresh.    | $p \rightarrow p$ | Session Etrors |                         | Sc Application Errors   |               | <b>INIT Packets</b> | $\blacksquare$                   | <b>TERM Packets</b>              |                      |                              |                              |                         |
|                     |                                                                                                    |                                             |                                |                   |                |                         |                         |               |                     |                                  |                                  |                      |                              |                              |                         |
|                     |                                                                                                    |                                             |                                |                   |                |                         |                         |               |                     |                                  |                                  |                      |                              |                              |                         |
|                     | Traces Query Builder Packet Summary Packet Details Sequence of Execution Response Time Summary Exception Report |                                             |                                |                   |                |                         |                         |               |                     |                                  |                                  |                      |                              |                              |                         |
|                     | Resp. Time Summary                                                                                              |                                             |                                |                   |                |                         |                         |               |                     |                                  |                                  |                      |                              |                              |                         |
| <b>Local IP:</b>    | 137.72.43.114                                                                                                   | Remote IP:                                  | 137.72.43.247                  |                   | Protocol:      | <b>TCP</b>              | Sessions Count: 77      |               |                     |                                  |                                  |                      |                              |                              |                         |
|                     |                                                                                                    |                                             |                                |                   |                |                         |                         |               |                     |                                  |                                  |                      |                              |                              |                         |
| SID                 | Start Time                                                                                                    | End Time                                    | Elapse Time                    | Local Fort        | Rmt. Port      | Datagrams<br>In (Byles) | Datagrams               | Avg.          | Avg.<br>Throughput  | Init. Pkt                        | Term, Pkt.                       | Traffic, Ind.        | Session.                     | Thresh.                      |                         |
|                     |                                                                                                    |                                             | (hh:mm:ss.ttt)                 |                   |                |                         | Cut (Bytes)             | Datagram      |                     |                                  |                                  |                      | Err.                         | Exc.                         |                         |
| $\vert$ 1           | 16:00:07:8425 GMT 16:00:10:5096 GMT                                                                             |                                             | 00:00:02:6671                  | 1195              | 5050<br>5050   | 5                       | 5<br>5                  | 57.8          | 0.02<br>0.05        | $\overline{z}$<br>$\overline{2}$ | $\mathbf{2}$<br>$\overline{2}$   | $\Omega$<br>$\Omega$ | $\mathbf{1}$<br>$\mathbf{1}$ | $\mathbf{1}$                 |                         |
| 12<br>lз            | 16:00:07:8634 GMT 16:00:10:6730 GMT<br>16:00:10:4154 GMT 16:00:13:4466 GMT                                      |                                             | 00:00:02:8096                  | 1197<br>1198      | 5050           | 5<br>5                  | 5                       | 127.6<br>61.4 | 0.02                | $\overline{z}$                   | $\overline{2}$                   | $\circ$              | $\mathbf{1}$                 | $\mathbf{1}$<br>$\mathbf{1}$ |                         |
| ١a                  | 16:00:10:4233 GMT 16:00:13:7203 GMT                                                                             |                                             | 00:00:03:0312<br>00:00:03:2970 | 1199              | 5050           | $\mathbf{s}$            | $\overline{\mathbf{s}}$ | 134.6         | 0.04                | $\overline{2}$                   | $\overline{2}$                   | n.                   | $\overline{1}$               | $\mathbf{1}$                 |                         |
| 5                   | 16:00:44:7471 GMT 16:00:46:0299 GMT                                                                             |                                             | 00:00:03:2828                  | 1201              | 5050           | 5                       | $\overline{5}$          | 57.8          | 0.02                | $\overline{c}$                   | $\overline{2}$                   | $\Omega$             | $\mathbf{1}$                 | $\mathbf{1}$                 |                         |
| ١6                  | 16:00:46:8547 GMT 16:00:51:9202 GMT                                                                             |                                             | 00:00:05:0655                  | 1203              | 5050           | 5                       | $\overline{5}$          | 127.6         | 0.03                | $\overline{2}$                   | $\overline{2}$                   | $\Omega$             | $\mathbf{1}$                 | $\mathbf{1}$                 |                         |
| ١z                  | 16:00:47:8392 GMT 16:00:51:0605 GMT                                                                             |                                             | 00:00:03:2413                  | 1204              | 5050           | 5.                      | 5                       | 61.4          | 0.02                | $\overline{z}$                   | $\overline{a}$                   | $\Omega$             | $\mathbf{1}$                 | $\mathbf{1}$                 |                         |
| l a                 | 16:00:51:2339 GMT 16:00:55:2367 GMT                                                                             |                                             | 00:00:04:0528                  | 1206              | 5050           | 5.                      | $\overline{\mathbf{s}}$ | 134.6         | 0.03                | $\overline{2}$                   | $\mathbf 2$                      | $\circ$              | $\mathbf{1}$                 | $\mathbf{1}$                 |                         |
| l s                 | 16:01:21:8518 GMT 16:01:24:2283 GMT                                                                             |                                             | 00:00:02:3765                  | 1207              | 5050           | 5                       | 5                       | 57.8          | 0.02                | $\overline{a}$                   | $\overline{2}$                   | $\circ$              | $\mathbf{1}$                 | $\mathbf{1}$                 |                         |
| 10                  | 16:01:24:1869 GMT 16:01:27:5287 GMT                                                                             |                                             | 00:00:03:3418                  | 1208              | 5050           | 5                       | $\overline{5}$          | 61.4          | 0.02                | $\overline{2}$                   | $\overline{2}$                   | $\circ$              | $\mathbf{1}$                 | $\mathbf{1}$                 |                         |
| 11                  | 16:01:26:4106 GMT 16:01:31:4258 GMT                                                                             |                                             | 00:00:03:0152                  | 1210              | 5050           | 5                       | $\mathfrak{s}$          | 133.8         | 0.04                | $\overline{2}$                   | $\overline{2}$                   | $\Omega$             | $\overline{1}$               | $\overline{1}$               |                         |
| 12                  | 16:01:31:2715 GMT 16:01:34:2391 GMT                                                                             |                                             | 00:00:02:9676                  | 1211              | 5050           | 5                       | 5                       | 138.8         | 0.05                | $\overline{2}$                   | $\overline{2}$                   | $\Omega$             | $\mathbf{1}$                 | $\mathbf{1}$                 |                         |
| 13                  | 16:01:58:1396 GMT 16:01:59:9559 GMT                                                                             |                                             | 00:00:01:8163                  | 1212              | 5050           | 5.                      | 5                       | 57.8          | 0.03                | $\overline{z}$                   | $\overline{2}$                   | $\Omega$             | $\mathbf{1}$                 | $\mathbf{1}$                 |                         |
| 14                  | 16:01:59:7665 GMT 16:02:00:6733 GMT                                                                             |                                             | 00:00:00:9068                  | 1213              | 5050           | $\mathbf{s}$            | $\overline{5}$          | 61.4          | 0.07                | $\overline{2}$                   | $\mathbf{2}$                     | $\Omega$             | $\mathbf{1}$                 | $\mathbf{1}$                 |                         |
| 15                  | 16:02:07:3652 GMT 16:02:09:4169 GMT                                                                             |                                             | 00:00:02:0517                  | 1217              | 5050           | 5                       | 5                       | 133.8         | 0.07                | $\overline{2}$                   | $\overline{2}$                   | $\circ$              | $\mathbf{1}$                 | $\mathbf{1}$                 |                         |
| 16                  | 16:02:09:1027 GMT 16:02:10:7902 GMT                                                                             |                                             | 00:00:01:6875                  | 1220              | 5050           | 5                       | 5                       | 138.8         | 0.08                | $\overline{2}$                   | $\overline{2}$                   | $\Omega$             | $\mathbf{1}$                 | $\mathbf{1}$                 |                         |
| 17                  | 16:02:31:2895 GMT 16:02:35:8368 GMT                                                                             |                                             | 00:00:04:5473                  | 1242              | 5050           | 5                       | 5                       | 57.8          | 0.01                | $\overline{2}$                   | $\mathbf{2}$                     | $\Omega$             | $\mathbf{1}$                 | $\mathbf{1}$                 |                         |
| 18                  | 16:02:35:7727 GMT 16:02:40:3128 GMT                                                                             |                                             | 00:00:04:5401                  | 1243              | 5050           | 5                       | 5                       | 61.4          | 0.01                | $\overline{z}$                   | $\overline{2}$                   | $\Omega$             | $\mathbf{1}$                 | $\mathbf{1}$                 |                         |
| 19                  | 16:02:43:9091 GMT 16:02:47:7628 GMT                                                                             |                                             | 00:00:03:8537                  | 1247              | 5050           | 5                       | 5                       | 133.8         | 0.03                | $\overline{2}$                   | $\overline{2}$                   | $\circ$              | $\mathbf{1}$                 | $\mathbf{1}$                 |                         |
| 20                  | 16:02:47:6355 GMT 16:02:50:7892 GMT                                                                             |                                             | 00:00:03:1537                  | 1248              | 5050           | 5                       | 5                       | 138.8         | 0.04                | $\overline{2}$                   | $\overline{2}$                   | $\circ$              | $\mathbf{1}$                 | $\mathbf{1}$                 |                         |
| 21                  | 16:03:10:9820 GMT 16:03:12:8440 GMT                                                                             |                                             | 00:00:01:8620<br>00:00:00:9984 | 1271              | 5050<br>5050   | $\overline{5}$          | $\overline{5}$<br>5.    | 57.8          | 0.03<br>0.06        | $\overline{2}$<br>$\overline{z}$ | $\overline{2}$                   | $\overline{a}$       | $\overline{1}$               | $\overline{1}$               |                         |
| 22<br>23            | 16:03:12:5650 GMT 16:03:13:5634 GMT                                                                             |                                             |                                | 1272<br>1276      | 5050           | 5<br>5                  | 5                       | 61.4<br>133.8 | 0.07                | $\overline{z}$                   | $\overline{2}$<br>$\overline{2}$ | Ω.<br>$\Omega$       | $\mathbf{1}$<br>$\mathbf{1}$ | $\mathbf{1}$<br>$\mathbf{1}$ |                         |
| 24                  | 16:03:23:7312 GMT 16:03:25:7352 GMT<br>16:03:25:5598 GMT 16:03:26:3039 GMT                                      |                                             | 00:00:02:0040<br>00:00:00:7441 | 1277              | 5050           | 5                       | 5                       | 138.8         | 0.19                | $\overline{z}$                   | $\overline{a}$                   | $\Omega$             | $\mathbf{1}$                 | $\mathbf{1}$                 |                         |
| 25                  | 16:03:44:2191 GMT 16:03:45:8266 GMT                                                                             |                                             | 00:00:01:6075                  | 1278              | 5050           | $\mathbf{s}$            | $\overline{\mathbf{s}}$ | 57.8          | 0.04                | $\overline{2}$                   | $\overline{2}$                   | n.                   | $\mathbf{1}$                 | $\mathbf{1}$                 |                         |
| 26                  | 16:03:45:6861 GMT 16:03:47:0101 GMT                                                                             |                                             | 00:00:01:3240                  | 1279              | 5050           | 5                       | $\overline{5}$          | 61.4          | 0.05                | $\overline{2}$                   | $\overline{2}$                   | $\circ$              | $\mathbf{1}$                 | $\mathbf{1}$                 |                         |
| 27                  | 16:03:59:5118 GMT 16:04:01:5680 GMT                                                                             |                                             | 00:00:02:0562                  | 1281              | 5050           | $\overline{5}$          | 5.                      | 133.8         | 0.07                | $\overline{2}$                   | $\overline{2}$                   | $\Omega$             | $\mathbf{1}$                 | $\mathbf{A}$                 |                         |
| $\vert \cdot \vert$ |                                                                                                    |                                             |                                |                   |                |                         |                         |               |                     |                                  |                                  |                      |                              |                              | $\blacktriangleright$ 1 |
|                     |                                                                                                    |                                             |                                |                   |                |                         |                         |               |                     |                                  |                                  |                      |                              |                              |                         |

*Figure 11. CleverView for cTrace Analysis Response Time Summary Report* 

### **Sequence of Execution**

A sequence of execution report (fig. 12) provides both a packet summary list and the packet details for all the packets exchanged between the source and destination host during any specific single (and perhaps multiple) subsequent socket connections within the cTrace collection of packets. This particular report should also highlight the initiation (shown in green) and termination (shown in red) for each of these sessions, as well as providing other specific event or threshold-defined highlighting. This makes it much easier to select specific elements from a mass of information.

|                  | CleverView <sup>TH</sup> for cTrace Analysis |                                                                         |                    |                                                              |                         |                    |              |                                                            |                             |        | $ \Box$ $\times$     |
|------------------|----------------------------------------------|-------------------------------------------------------------------------|--------------------|--------------------------------------------------------------|-------------------------|--------------------|--------------|------------------------------------------------------------|-----------------------------|--------|----------------------|
| File Help        |                                              |                                                                         |                    |                                                              |                         |                    |              |                                                            |                             |        |                      |
|                  | $B = 30$<br>眉                                | $\leftarrow$ $\rightarrow$ $\mid$ Q, $\left\vert \mathbf{Q}\right\vert$ | 3 南 亀 ?            |                                                              |                         |                    |              |                                                            |                             |        |                      |
| xception Reports | 晕                                            | <b>Traffic Errors</b>                                                   | Resp. Time Thresh. | $\frac{5}{3+6}$<br>父 Application Errors O<br>Session Errors  |                         | INIT Packets       | ٠            | <b>TERM Packets</b>                                        |                             |        |                      |
|                  |                                              |                                                                         |                    |                                                              |                         |                    |              |                                                            |                             |        |                      |
|                  |                                              |                                                                         |                    |                                                              |                         |                    |              |                                                            |                             |        |                      |
|                  | Traces   Query Builder                       | Packet Summary                                                          |                    | Packet Details Sequence of Execution   Response Time Summary | <b>Exception Report</b> |                    |              |                                                            |                             |        |                      |
|                  |                                              |                                                                         |                    |                                                              |                         |                    |              |                                                            |                             |        |                      |
|                  | Seq. of Execution                            |                                                                         |                    |                                                              |                         |                    |              |                                                            |                             |        |                      |
| Local IP:        | 137.72.43.114                                | Remote IP:                                                              |                    | <b>TCP</b><br>137.72.43.247<br><b>Protocol:</b>              | Sessions Count: 557     |                    |              |                                                            |                             |        |                      |
|                  |                                              |                                                                         | Datagram           |                                                              |                         |                    |              |                                                            | Ack.                        | Window |                      |
| D                | Timestamp                                    | <b>Elapse Time</b><br>(hh:mm:ss.txt)                                    | Size               | Messages                                                     | Local Port              | Direction          | Rmt. Port    | Sea.<br>Number                                             | Number                      | Size   | ≜                    |
|                  | 6042 16:00:07:8425 GMT                       | 00:00:00:0000                                                           | 48                 | SYN.                                                         | 1195                    | حسد                | 5050         | 2939362182 0                                               |                             | 64240  |                      |
|                  | 6043 16:00:07:8433 GMT                       | 00:00:00:0008                                                           | 44                 | ACK SYN                                                      | 1195                    | بالمسالح           | 5050         | 1841319946 2939362183 32768                                |                             |        |                      |
| <b>6044</b>      | 16:00:07:8463 GMT                            | 00:00:00:0030                                                           | 40                 | ACK                                                          | 1195                    | --->               | 5050         | 29393621B3 1841319947 64240                                |                             |        |                      |
| <b>B045</b>      | 16:00:07:6464 GMT                            | 00:00:00:0001                                                           | 86                 | ACK PSH : TCPIP Command : 0x3                                | 1195                    | ------             | 5050         | 2939362183 1841319947 64240                                |                             |        |                      |
| 6051             | 16:00:08:1536 GMT                            | 00:00:00:3072                                                           | 40                 | ACK.                                                         | 1195                    | $5 - 1$            | 5050         | 1841319947 2939362229 32722                                |                             |        |                      |
| 6052             | 16:00:10:3896 GMT                            | 00:00:02:2360                                                           | 160                | ACK PSH : TCPIP Reply : Reply : 0 Resson : 0                 | 1195                    | $\sigma_1^2$ .<br> | 5050         | 1841319947 2939362229 32722                                |                             |        |                      |
|                  | 6054   16:00:10:4099 GMT                     | 00:00:00:0203                                                           | 40                 | <b>ACK FIN</b>                                               | 1195                    | خبيب               | 5050         | 2939362229 1841320067 64120                                |                             |        |                      |
|                  | 6055 16:00:10:4111 GMT                       | 00:00:00:0012                                                           | 40                 | ACK PSH                                                      | 1195                    | $2 - 1 - 1 = 1$    | 5050         | 1841320067 2939362230 32722                                |                             |        |                      |
| 6067             | 16:00:10:4913 GMT                            | 00:00:00:0802                                                           | 40                 | ACK PSH FIN                                                  | 1195                    | ≼                  | 5050         | 1841320067 2939362230 32722                                |                             |        |                      |
| 6068             | 16:00:10:5096 GMT                            | 00:00:00:0183                                                           | 40                 | ACK                                                          | 1195                    | ---->              | 5050         | 2939362230 1841320068 64120                                |                             |        |                      |
|                  | 6046 16:00:07:8634 GMT                       | 00:00:00:0000                                                           | 48                 | SYN.                                                         | 1197                    | حبب                | 5050         | 2939565630 0                                               |                             | 64240  |                      |
| 6047             | 16:00:07:8644 GMT                            | 00:00:00:0010                                                           | 44                 | ACK SYN                                                      | 1197                    | 5.                 | 5050         | 1841385529 2939565631 32768                                |                             |        |                      |
| 6048             | 16:00:07:8673 GMT                            | 00:00:00:0029                                                           | 40                 | ACK.                                                         | 1197                    | ⊸.                 | 5050         | 2939565631 1841385530 64240                                |                             |        |                      |
| 6049             | 16:00:07:8674 GMT                            | 00:00:00:0001                                                           | 86                 | ACK PSH : TCPIP Command : 0x6                                | 1197                    | ---->              | 5050         | 2939565631                                                 | 1841385530 64240            |        |                      |
| 6050             | 16:00:08:1520 GMT                            | 00:00:00:2846                                                           | 40                 | ACK.                                                         | 1197                    | 5                  | 5050         |                                                            | 1841365530 2939565677 32722 |        |                      |
| 6053             | 16:00:10:4058 GMT                            | 00:00:02:2538                                                           | 85B                | ACK PSH : TCPIP Reply : Reply : 0 Reason : 0                 | 1197                    | $5 - - -$          | 5050         | 1841385530 2939565677 32722                                |                             |        |                      |
| 6058             | 16:00:10:4232 GMT                            | 00:00:00:0174                                                           | 40                 | <b>ACK FIN</b>                                               | 1197                    | خبيب               | 5050         | 2939565677   1841386348   63422                            |                             |        |                      |
| 6064             | 16:00:10:4283 GMT                            | 00:00:00:0051                                                           | 40                 | <b>ACK PSH</b>                                               | 1197                    | $5 - - -$          | 5050         |                                                            | 1841386348 2939565678 32722 |        |                      |
| 6069             | 16:00:10:6673 GMT                            | 00:00:00:2390                                                           | 40                 | ACK PSH FIN                                                  | 1197                    | $5 - 1 - 1 = 1$    | 5050         | 1841386348 2939565678 32722                                |                             |        |                      |
| 6070             | 16:00:10:6730 GMT                            | 00:00:00:0057                                                           | 40                 | ACK                                                          | 1197                    | ---->              | 5050         | 2939565678 1841386349 63422                                |                             |        |                      |
|                  | 6056 16:00:10:4154 GMT                       | 00:00:00:0000                                                           | 48                 | SYN                                                          | 1198                    | حسد                | 5050         | 2940227171 0                                               |                             | 64240  |                      |
|                  | 6057 16:00:10:4168 GMT                       | 00:00:00:0014                                                           | 44                 | ACK SYN                                                      | 1198                    | للمنابة            | 5050         | 1841454098 2940227172 32768                                |                             |        |                      |
| 6060             | 16:00:10:4236 GMT<br>16:00:10:4247 GMT       | 00:00:00:0068                                                           | 40                 | ACK.<br>ACK PSH : TCPIP Command : 0x122                      | 1198                    | ---->              | 5050<br>5050 | 2940227172 1841454099 64240<br>2940227172 1841454099 64240 |                             |        |                      |
| 6062<br>6072     | 16:00:10:7193 GMT                            | 00:00:00:0011<br>00:00:00:2946                                          | 86<br>40           | ACK.                                                         | 1198<br>1198            | $\epsilon$         | 5050         | 1841454099 2940227218 32722                                |                             |        |                      |
| 6076             | 16:00:13:3638 GMT                            | 00:00:02:6445                                                           | 196                | ACK PSH : TCPIP Reply : Reply : 0 Reason : 0                 | 1198                    | 5                  | 5050         | 1841454099 2940227218 32722                                |                             |        |                      |
| 6077             | 16:00:13:3699 GMT                            | 00:00:00:0061                                                           | 40                 | <b>ACK FIN</b>                                               | 1198                    | د                  | 5050         | 2940227218 1841454255 64084                                |                             |        |                      |
|                  | 6078 16:00:13:3704 GMT                       | 00:00:00:0005                                                           | 40                 | <b>ACK PSH</b>                                               | 1198                    | $5 - - -$          | 5050         | 1841454255 2940227219 32722                                |                             |        | $\blacktriangledown$ |
|                  |                                              |                                                                         |                    |                                                              |                         |                    |              |                                                            |                             |        |                      |

*Figure 12. CleverView for cTrace Analysis Sequence of Execution Report* 

### **Trace Comparison**

Should a specific problem trace prove challenging to analyze further, it may be beneficial to compare that trace to a similar event trace where such a problem does not occur in order to examine the differences. With large traces, such comparisons can prove extremely difficult. The ability to compare two different trace analyses side by side (*fig. 13*) is an extremely powerful feature for a cTrace Packet Analyzer.

| Trace 1                |                                                       |                         |                |                       |                |                                                          |                          |                     | $ \Box$ $\times$ |
|------------------------|-------------------------------------------------------|-------------------------|----------------|-----------------------|----------------|----------------------------------------------------------|--------------------------|---------------------|------------------|
|                        |                                                       |                         |                |                       | Trace 2        |                                                          |                          |                     |                  |
|                        | C:\Program Files\AES\samples\ct_dns_name_error_samp ~ |                         |                | Browse   3            |                | C:\Program Files\AES\samples\ct_tcp_retrans_sample.m   - |                          |                     | Browse           |
| ID                     | Timestamp                                             | Datagram<br><b>Size</b> | Local IP       | Rmt. IP               | ID             | Timestamp                                                | Datagram<br>Size         | Local IP            | 스<br>Rmt. IP     |
|                        | 03:36:47:9866 GMT                                     | 45                      | 10.0.0.1       | 207.46.107.157        | 1              | 00:28:23:2832 GMT                                        | 1500                     | 213.114.83.134      | 137.72.43.114    |
| 2                      | 03:36:48:1832 GMT                                     | 48                      | 207.46.107.157 | 10.0.0.1              | 2              | 00:28:23:2833 GMT                                        | 40                       | 137.72.43.114       | 213.114.83.134   |
| lз                     | 03:36:48:2488 GMT                                     | 40                      | 10.0.0.1       | 207.46.107.157        | з              | 00:28:23:2833 GMT                                        | 40                       | 137.72.43.114       | 213.114.83.134   |
| $\overline{4}$         | 03:36:50:5425 GMT                                     | 59                      | 10.0.0.1       | 10.0.0.138            | 4              | 00:28:23:3151 GMT                                        | 1500                     | 213.114.83.134      | 137.72.43.114    |
| 5                      | 03:36:50:5425 GMT                                     | 127                     | 10.0.0.138     | 10.0.0.1              | 5              | 00:28:23:3468 GMT                                        | 1500                     | 213.114.83.134      | 137.72.43.114    |
| 6                      | 03:36:50:6081 GMT                                     | 60                      | 10.0.0.1       | 61.151.243.8          | 6              | 00:28:23:3468 GMT                                        | 1500                     | 213.114.83.134      | 137.72.43.114    |
| 7                      | 03:36:50:6081 GMT                                     | 60                      | 61.151.243.8   | 10.0.0.1              | $\overline{z}$ | 00:28:23:3469 GMT                                        | 40                       | 137.72.43.114       | 213.114.83.134   |
| ls.                    | 03:36:51:5911 GMT                                     | 60                      | 10.0.0.1       | 61.151.243.8          | 8              | 00:28:23:3787 GMT                                        | 1500                     | 213.114.83.134      | 137.72.43.114    |
| э                      | 03:36:51:5911 GMT                                     | 60                      | 61.151.243.8   | 10.0.0.1              | 9              | 00:28:23:3787 GMT                                        | 1500                     | 213.114.83.134      | 137.72.43.114    |
| 10                     | 03:36:52:5742 GMT                                     | 60                      | 10.0.0.1       | 61.151.243.8          | 10             | 00:28:23:3788 GMT                                        | 40                       | 137.72.43.114       | 213.114.83.134   |
| 11                     | 03:36:52:5742 GMT                                     | 60                      | 61.151.243.8   | 10.0.0.1              | 11             | 00:28:23:4105 GMT                                        | 1500                     | 213.114.83.134      | 137.72.43.114    |
| 12                     | 03:36:53:5572 GMT                                     | 60                      | 10.0.0.1       | 61.151.243.8          | 12             | 00:28:23:4105 GMT                                        | 1500                     | 213.114.83.134      | 137.72.43.114    |
| 13                     | 03:36:53:6227 GMT                                     | 60                      | 61.151.243.8   | 10.0.0.1              | 13             | 00:28:23:4161 GMT                                        | 377                      | 213.114.83.134      | 137.72.43.114    |
| 14                     | 03:36:59:3244 GMT                                     | 61                      | 10.0.0.1       | 10.0.0.138            | 14             | 00:28:23:4162 GMT                                        | 52                       | 137.72.43.114       | 213.114.83.134   |
| 15                     | 03:36:59:3244 GMT                                     | 414                     | 10.0.0.138     | 10.0.0.1              | 15             | 00:28:23:4162 GMT                                        | 52                       | 137.72.43.114       | 213.114.83.134   |
| 16                     | 03:36:59:3244 GMT                                     | 92                      | 10.0.0.1       | 61.172.201.227        | 16             | 00:28:23:4505 GMT                                        | 1500                     | 213.114.83.134      | 137.72.43.114    |
| 17                     | 03:36:59:3244 GMT                                     | 56                      | 10.0.0.138     | 10.0.0.1              | 17             | 00:28:23:4506 GMT                                        | 4 <sub>0</sub>           | 137.72.43.114       | 213.114.83.134   |
| 18                     | 03:36:59:3244 GMT                                     | 92                      | 10.0.0.1       | 61.172.201.227        | 18             | 00:28:23:4506 GMT                                        | 40                       | 137.72.43.114       | 213.114.83.134   |
| 19                     | 03:36:59:3244 GMT                                     | 56                      | 10.0.0.138     | 10.0.0.1              | 19             | 00:28:23:4649 GMT                                        | 57                       | 137.72.43.114       | 213.114.83.134   |
| 20                     | 03:36:59:3244 GMT                                     | 92                      | 10.0.0.1       | 61.172.201.227        | 20             | 00:28:23:7337 GMT                                        | 1500                     | 213.114.83.134      | 137.72.43.114    |
| 21                     | 03:36:59:3244 GMT                                     | 56                      | 10.0.0.138     | 10.0.0.1              | 21             | 00:28:23:7337 GMT                                        | 1500                     | 213.114.83.134      | 137.72.43.114    |
| 22                     | 03:36:59:3244 GMT                                     | 69                      | 10.0.0.1       | 10.0.0.138            | 22             | 00:28:23:7655 GMT                                        | 1500                     | 213.114.83.134      | 137.72.43.114    |
| 23                     | 03:36:59:3244 GMT                                     | 97                      | 10.0.0.138     | 10.0.0.1              | 23             | 00:28:23:7656 GMT                                        | 40                       | 137.72.43.114       | 213.114.83.134   |
| 24                     | 03:37:00:3074 GMT                                     | 92                      | 10.0.0.1       | 61.172.201.227        | 24             | 00:28:23:7656 GMT                                        | 40                       | 137.72.43.114       | 213.114.83.134   |
| 25                     | 03:37:00:3074 GMT                                     | 80                      | 61.155.208.1   | 10.0.0.1              | 25             | 00:28:23:7973 GMT                                        | 1500                     | 213.114.83.134      | 137.72.43.114    |
| 26                     | 03:37:00:3074 GMT                                     | 92                      | 10.0.0.1       | 61.172.201.227        | 26             | 00:28:23:7975 GMT                                        | 40                       | 137.72.43.114       | 213.114.83.134   |
| 27                     | 03:37:00:3074 GMT                                     | 80                      | 61.155.208.1   | 10.0.0.1              | 27             | 00:28:23:7975 GMT                                        | 40                       | 137.72.43.114       | 213.114.83.134   |
| 28                     | 03:37:00:3074 GMT                                     | 92                      | 10.0.0.1       | 61.172.201.227        | 28             | 00:28:23:8291 GMT                                        | 1500                     | 213.114.83.134      | 137.72.43.114    |
| 29                     | 03:37:00:3074 GMT                                     | 80                      | 61.155.208.1   | 10.0.0.1              | 29             | 00:28:23:8610 GMT                                        | 1500                     | 213.114.83.134      | 137.72.43.114    |
| 30                     | 03:37:00:3074 GMT                                     | 71                      | 10.0.0.1       | 10.0.0.138            | 30             | 00:28:23:8610 GMT                                        | 1500                     | 213.114.83.134      | 137.72.43.114    |
| $\left  \cdot \right $ | 00022222222                                           |                         |                | $\blacktriangleright$ | ĩή             |                                                          | $\overline{\phantom{a}}$ | <b>ACCRECIATION</b> | 0.0011100<br>▸   |

*Figure 13. CleverView for cTrace Analysis TraceDiff Report* 

### **Exception Reporting**

Ideally, a cTrace Packet Analyzer should automatically highlight common errors, and even some that are not so common. At the very least, the following errors should be pinpointed:

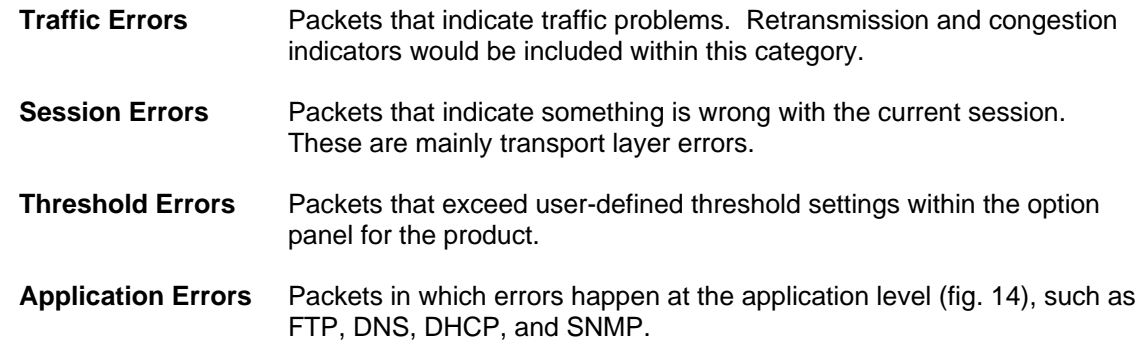

|           | <b>T</b> CleverView <sup>TM</sup> for cTrace Analysis |                                                                          |                            |                                |                    |                                                                                                    |                |                     |        |                     |             | $  \vert$ $ \vert$ $\times$ |
|-----------|-------------------------------------------------------|--------------------------------------------------------------------------|----------------------------|--------------------------------|--------------------|----------------------------------------------------------------------------------------------------|----------------|---------------------|--------|---------------------|-------------|-----------------------------|
| File Help |                                                       |                                                                          |                            |                                |                    |                                                                                                    |                |                     |        |                     |             |                             |
|           | <b>de 40</b>                                          | $\mathbb{E}$ $\mapsto$ $\mathbb{Q}$ & $\geq$ $\mathbb{E}$ b $\mathbb{R}$ |                            |                                |                    |                                                                                                    |                |                     |        |                     |             |                             |
|           | Exception Reports                                     | 圖<br>Traffic Errors                                                      |                            | $n+1$<br>Resp. Time Thresh.    | Session Errors     | <b>父</b> Application Errors <b>O</b><br><b>INIT Packets</b>                                                                | $\bullet$      | <b>TERM Packets</b> |        |                     |             |                             |
|           |                                                       |                                                                          |                            |                                |                    |                                                                                                    |                |                     |        |                     |             |                             |
|           |                                                       |                                                                          |                            |                                |                    |                                                                                                    |                |                     |        |                     |             |                             |
|           |                                                       |                                                                          |                            |                                |                    | Traces   Query Builder   Packet Summary   Packet Details   Sequence of Execution   Response Tme Summary   Exception Report |                |                     |        |                     |             |                             |
|           |                                                       |                                                                          |                            |                                |                    |                                                                                                    |                |                     |        |                     |             |                             |
|           | Application Level Error Indicators                    |                                                                          |                            |                                |                    |                                                                                                    |                |                     |        |                     |             |                             |
| ID.       | Timestamp                                             | Datagram                                                                 | Local IP                   | Rmt. P                         | Protocol           | Messages                                                                                                    | Local Pert     | Rmt. Port           | Seq.   | Ack.                | Window      | E                           |
|           | (hh:mm:ss.tttt)                                       | Size                                                                     |                            |                                |                    |                                                                                                    |                |                     | Number | Number              | <b>Size</b> |                             |
|           | 16:50:59:3950 GMT                                     | 142                                                                      | 137.72.43.1                | 137.72.43.255                  | <b>UDP</b>         | SNMP: Community - public(v1): pdu - Trap-v1                                                                                | 11058          | snmp trap           |        | n                   | ln.         |                             |
| l8.       | 16:51:00:0414 GMT                                     | 145                                                                      | 137.72.43.1                | 137.72.43.255                  | <b>UDP</b>         | SNMP: Community - public(v1): pdu - Trap-v1                                                                                | 11059          | snmp trap           | ١o     | ň                   | lo.         |                             |
| 10        | 16:51:00:5798 GMT                                     | 151                                                                      | 137.72.43.1                | 137.72.43.255                  | <b>UDP</b>         | SNMP: Community - public(v1): pdu - Trap-v1                                                                                | 11060          | snmp trap           | ١o     | n                   | lo.         |                             |
| 13        | 16:51:04:1240 GMT                                     | 152                                                                      | 137.72.43.1                | 137.72.43.255                  | <b>UDP</b>         | SNMP: Community - public(v1): pdu - Trap-v1                                                                                | 11061          | snmp trap           | l٥     | Ō.                  | lo.         |                             |
| 14        | 16:51:06:6026 GMT                                     | 151                                                                      | 137.72.43.1                | 137.72.43.255                  | <b>UDP</b>         | SNMP: Community - public(v1): pdu - Trap-v1                                                                                | 11062          | snmp trap           | n      | ň                   | ln.         |                             |
| 15        | 16:51:06:6190 GMT                                     | 141                                                                      | 137.72.43.1                | 137.72.43.255                  | <b>UDP</b>         | SNMP: Community - public(v1): pdu - Trap-v1                                                                                | 11063          | snmp trap           | n      | ň                   | lo.         |                             |
| 16        | 16:51:06:9461 GMT                                     | 151                                                                      | 137.72.43.1                | 137.72.43.255                  | <b>UDP</b>         | SNMP : Community - public(v1) : pdu - Trap-v1                                                                              | 11064          | snmp trap           | 'n     | ň                   | ln.         |                             |
| 17        | 16:51:08:0889 GMT                                     | 152                                                                      | 137.72.43.1                | 137.72.43.255                  | <b>UDP</b>         | SNMP: Community - public(v1): pdu - Trap-v1                                                                                | 11065          | snmp trap           | ю      | ň                   | lo.         |                             |
| 23        | 16:51:11:7461 GMT                                     | 142                                                                      | 137.72.43.1                | 137.72.43.255                  | <b>UDP</b>         | SNMP: Community - public(v1): pdu - Trap-v1                                                                                | 11066          | snmp trap           | 'n     | n                   | lo.         |                             |
| 24        | 16:51:12:0751 GMT                                     | 152                                                                      | 137.72.43.1                | 137.72.43.255                  | <b>UDP</b>         | SNMP: Community - public(v1): pdu - Trap-v1                                                                                | 11067          | snmp trap           | l٥     | ň                   | ln.         |                             |
| 36        | 16:51:13:2727 GMT                                     | 151                                                                      | 137.72.43.1                | 137.72.43.255                  | <b>UDP</b>         | SNMP: Community - public(v1): pdu - Trap-v1                                                                                | 11068          | snmp trap           | n      | ñ                   | lo.         |                             |
| 43        | 16:51:16:4647 GMT                                     | 56                                                                       | 137.72.43.247              | 137.72.43.247                  | <b>ICMP</b>        | Destination Unreachable : Port unreachable                                                                                 | $\overline{0}$ | $\mathbf{D}$        | ۱a     | ň                   | lo.         |                             |
| 44        | 16:51:16:5098 GMT                                     | 146                                                                      | 137.72.43.1                | 137.72.43.255                  | <b>UDP</b>         | SNMP: Community - public(v1): pdu - Trap-v1                                                                                | 11069          | snmp trap           | In     | n                   | lo.         |                             |
| 45        | 16:51:17:0211 GMT                                     | 143                                                                      | 137.72.43.1                | 137.72.43.255                  | <b>UDP</b>         | SNMP: Community - public(v1): pdu - Trap-v1                                                                                | 11070          | snmp trap           | n      | ñ                   | lo.         |                             |
| 46        | 16:51:17:0388 GMT                                     | 151                                                                      | 137.72.43.1                | 137.72.43.255                  | <b>UDP</b>         | SNMP: Community - public(v1): pdu - Trap-v1                                                                                | 11071          | snmp trap           | п      | ñ                   | lo.         |                             |
| 47        | 16:51:18:3505 GMT                                     | 148                                                                      | 137.72.43.1                | 137.72.43.255                  | <b>UDP</b>         | SNMP: Community - public(v1): pdu - Trap-v1                                                                                | 11072          | snmp trap           | ١o     | ň                   | lo.         |                             |
| 48        | 16:51:18:5370 GMT                                     | 143                                                                      | 137.72.43.1                | 137.72.43.255                  | <b>UDP</b>         | SNMP: Community - public(v1): pdu - Trap-v1                                                                                | 11073          | snmp trap           | n      | ñ                   | lo.         |                             |
| 49        | 16:51:18:6519 GMT                                     | 142                                                                      | 137.72.43.1                | 137.72.43.255                  | <b>UDP</b>         | SNMP: Community - public(v1): pdu - Trap-v1                                                                                | 11074          | snmp trap           | n      | ō                   | ln.         |                             |
| 50        | 16:51:18:6564 GMT                                     | 148                                                                      | 137.72.43.1                | 137.72.43.255                  | <b>UDP</b>         | SNMP: Community - public(v1): pdu - Trap-v1                                                                                | 11075          | snmp trap           | n      | n                   | lo.         |                             |
| 52        | 16:51:19:4679 GMT                                     | 56                                                                       | 137.72.43.247              | 137.72.43.247                  | <b>ICMP</b>        | Destination Unreachable: Port unreachable                                                                                  | $\bullet$      | $\mathbf{D}$        | ۱a     | ň                   | lo.         |                             |
| 53.       | 16:51:20:4457 GMT                                     | 151                                                                      | 137.72.43.1                | 137.72.43.255                  | <b>UDP</b>         | SNMP: Community - public(v1): pdu - Trap-v1                                                                                | 11076          | snmp trap           | n      | n                   | ln.         |                             |
| 54        | 16:51:21:1756 GMT                                     | 142                                                                      | 137.72.43.1                | 137.72.43.255                  | <b>UDP</b>         | SNMP: Community - public(v1): pdu - Trap-v1                                                                                | 11077          | snmp trap           | 'n     | ñ                   | lo.         |                             |
| 56        | 16:51:23:1235 GMT                                     | 142                                                                      | 137.72.43.1                | 137.72.43.255                  | <b>UDP</b>         | SNMP: Community - public(v1): pdu - Trap-v1                                                                                | 11078          | snmp trap           | г      | ō                   | lo.         |                             |
| 58        | 16:51:25:4738 GMT                                     | 56                                                                       | 137.72.43.247              | 137.72.43.247                  | <b>ICMP</b>        | Destination Unreachable : Port unreachable                                                                                 | $\mathbf{0}$   | D.                  | ١o     | ň                   | lo.         |                             |
| 59        | 16:51:30:4091 GMT                                     | 143                                                                      | 137.72.43.1                | 137.72.43.255                  | <b>UDP</b>         | SNMP: Community - public(v1): pdu - Trap-v1                                                                                | 11079          | snmp trap           |        | ñ                   | ln.         |                             |
| 60        | 16:51:31:4285 GMT                                     | 146                                                                      | 137.72.43.1                | 137.72.43.255                  | <b>UDP</b>         | SNMP: Community - public(v1): pdu - Trap-v1                                                                                | 11080          | snmp trap           | ١o     | ō                   | ln.         |                             |
| 116       | 16:51:55:7740 GMT                                     | 136                                                                      | 137.72.43.1                | 137.72.43.255                  | <b>UDP</b>         | SNMP: Community - public(v1): pdu - Trap-v1                                                                                | 11081          | snmp trap           | 10     | $\mathbf{0}$        | lo.         |                             |
| 117       | 16:51:55:8181 GMT                                     | 142                                                                      | 137.72.43.1                | 137.72.43.255                  | <b>UDP</b>         | SNMP: Community - public(v1): pdu - Trap-v1                                                                                | 11082          | snmp trap           | ю      | ō                   | l٥          |                             |
| 124       | 16:51:56:3202 GMT<br>438 46:52:01:0260 GMT            | 153<br>144                                                               | 137.72.43.1<br>137.70.43.4 | 137.72.43.255<br>137.73.43.355 | <b>UDP</b><br>LIDR | SNMP: Community - public(v1): pdu - Trap-v1<br>CNMD : Community - mublief ut ) : mdu - Tran ut                             | 11083<br>11084 | sning trap          | 'n     | ñ<br>$\overline{a}$ | lo.<br>Ιn   | $\vert$ - $\vert$           |
|           |                                                       |                                                                          |                            |                                |                    |                                                                                                    |                | enmn from 10        |        |                     |             |                             |
|           |                                                       |                                                                          |                            |                                |                    |                                                                                                    |                |                     |        |                     |             |                             |

*Figure 14. CleverView for cTrace Analysis Exception Report: Application Errors* 

### **Report Customization**

In order to make the trace report exceptions and other pertinent data easier to read, different color highlighting can be used to differentiate packet events. This basic improvement can significantly accelerate and simplify cTrace analysis. For instance, the basic INIT (Initiation) and TERM (Termination) events can be highlighted in Green and Red as logical highlighting color defaults. These events are highlighted not just for TCP sessions, but for other conversation starts and ends, such as for EE link activations and terminations.

Another basic improvement with great benefit involves the cTrace data output format for timestamps. The default is GMT, requiring the user to make mental calculations depending where the packets were traced when they were reported and analyzed, further complicating the process. The Analyzer can handle this extra step instead by providing a customizable way to uniformly change the timestamps within each packet of a specific Analyzer report grouping. Ideally, a cTrace Packet Analyzer should also provide other customization options, as well as the capability to add more options in the future.

| Applications       | Query Manager                                     | <b>Exception Report</b> |
|--------------------|---------------------------------------------------|-------------------------|
| Time Zone          | Packet Detail Display                             | Appearance              |
|                    | Click on color bars to change the color settings. | what's this?            |
| Grid Background    | <b>INIT Packets</b>                               |                         |
| <b>Grid Lines</b>  | <b>TERM Packets</b>                               |                         |
| Text               | <b>Traffic Errors</b>                             |                         |
| <b>Header BG</b>   | <b>Threshold Errors</b>                           |                         |
| <b>Header Text</b> | <b>Session Errors</b>                             |                         |
| <b>Click Color</b> | <b>Application Errors</b>                         |                         |
|                    | Search Hits                                       |                         |

*Figure 15. CleverView of cTrace Analysis Report Configuration Settings* 

### *Experience, Extras and Enhancements*

An effective cTrace Packet Analyzer cannot remain static. Protocols for TCP/IP-based applications are constantly being enhanced. IBM is providing annually updated capabilities for the z/OS-based TCP/IP stack domain - capabilities that can even help to improve or add to the existing foundation of cTrace analysis and reporting. It is essential, that a professional cTrace Packet Analyzer tool will provide annual enhancements and updates, such as new reports or threshold highlighting. Ultimately, it is the combination of industry experience, extras, and enhancements which hold the key to making and maintaining a truly professional cTrace Packet Analyzer.

### *Real-Time Packet Tracing*

IBM has included a new API within the z/OS V1R5 Communications Server that allows packet trace entries from the TCP/IP stack to be retrieved and viewed in real time, as they are being collected. To maximize the benefits available from this new functionality, a cTrace Analyzer should provide the capability to control all aspects of collecting, reviewing, and analyzing a component trace via an ISPF-based interface while logged onto a TSO session.

There could be a myriad of packets traveling between conversation pairs on TCP/IP at any one time. Attempting to digest all of these packets on a scrolling TSO screen would be a daunting task, if not totally overwhelming. Even so, there might very well be certain situations in which running a cTrace in real time would be advantageous. While a user needs to determine when and where this applies, it is recommended to run a real-time trace in conjunction with the filters offered by the Analyzer. The time and activity during these specific real-time collections must be controlled as best as possible, since there can be inordinate amounts of packet trace data collected in real time. In principle, the data space where packets are retained should be defined on the host by the user, so the Analyzer should use a wrap-around setup (fig. 16). This would mean that the quantity and quality of the real-time packet collection captured would be largely dependent on its defined size, though interactive analysis of the packets currently stored could be done repeatedly.

```
OPTIONS ([Both Bootp [67, 68] Cleanup (500) DelayAck (200, 200) Domain (53)
Pump(0) Finger(79) Flags() Format(Detail) Ftp(20,21) Gain(125,250)<br>Gopher (70) Limit(9999999999) Local Ntp(123) Option Noreassembly Router(520)<br>Rpc(111) Nosegment Smtp(25) Snmp(161,162) Speed(10,10) Telnet(23) Tftp(69)<br>Tim
  \mathbf{1}**** 2005/03/11
1 0815 PACKET 00000004 10:30:13.953912<br>
From Interface : ETH1 0evice: LC<br>
Tod Clock : 2005/03/11 10:30:13.953909<br>
Sequence # : 0 Flags: Pk:<br>
IpHeader: Version : 4 Header Let
   Device: LCS Ethernet
                                                                 Fu11=318Flags: Pkt
                                      Header Length: 20
                   : 00QOS: Routine Normal Service
  Tos
  Tos<br>Packet Length
                  \frac{100}{127}<br>\frac{127}{127}ID Number: 99E7
  Fragment<br>TTL<br>Source
                                       Offset: 0
                                       Protocol: UDP
                                                                CheckSum: FBA6 FF
  ...<br>Source : 137.72.43.222<br>Destination : 239.255.255.250
 UDP
  Destination Port:<br>CheckSum: 028F FFFF
                                       Destination Port:
                                                           1900 ()
IP Header
                     20
000000 4500013E 99E70000 7F11FBA6 89482BDE EFFFFFFA
Protocol Header
                    : 8000000 076C076C 012A028F
Data
                   : 290Data Length: 290
```
*Figure 16. Example of Real-Time Tracing Decodes* 

### *Security and cTraces*

The ability to protect confidential packet data should be an inherent part of the cTrace Packet Analyzer, and based on the foundations of z/OS constructs. In other words, the packet contents would be just as secure as the assigned writer file restrictions and user ID access. Use of specific product functions, whether it's the GUI or an ISPF-based panel, should be based on explicit user authorities and strict product licensing. Since the packets would be viewable for particular content, as has always been the case with Sniffer or GTF traces, cTrace Packet Analyzer efforts should only be assigned to trusted individuals with appropriate clearance levels.

There are few better ways to improve business security than to have the ability to trace and look for specific TCP/IP access breaches or attempts to cause harm to systems or data. The weekly scheduling of coordinated collections and analyses of TCP/IP packets might be warranted. This could quickly reveal anomalies worthy of further investigation, isolation, or eradication.

### **Every Successful Business Needs a cTrace Packet Analyzer**

As we have shown here, reading Component Traces is difficult at best. The process of collecting and analyzing these traces manually is a very tedious and time consuming task that is often difficult to justify, despite its inherent value. Companies are often forced to outsource their most complex trace analysis issues, costing both time and money that could be saved by retaining in-house control.

Ever-advancing technology makes it increasingly difficult to keep pace with the demands for performance and increasingly comprehensive diagnostic information. Even with network-based packet collecting tools such as Sniffer it is harder than ever to identify the root cause of a problem or bring hidden connectivity issues to light since technicians lack the ability to see the z/OS TCP/IP stack side of traffic flows.

A cTrace Packet Analyzer provides a comprehensive, efficient way to accelerate and simplify cTrace packet analysis. In brief, it should be easy to start (preferably automated); it should provide an abundance of usable information with a way to filter and easily digest the results; and it should create concise, accurate reports with a means to customize them to better suit individual users.

A professional cTrace Packet Analyzer restores the value of the TCP/IP component trace as an essential inhouse diagnostic tool. It provides an unsurpassed utility for network technicians, dramatically reducing timeconsuming, tedious analysis and making inroads into TCP/IP network problem solving. AES CleverView for cTrace Analysis was created to uniquely answer to these needs.

**Trademarks** 

AES has made every effort to supply trademark information about company names, products, and services mentioned in this document. The trademarks listed below were derived from various sources:

CleverView is a trademark of Applied Expert Systems, Inc.

CLEVER/SNA is a registered trademark of Applied Expert Systems, Inc.

IBM is a registered trademark of IBM Corporation.

Sniffer is a registered trademark of Network General Corporation.